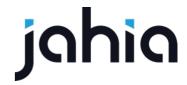

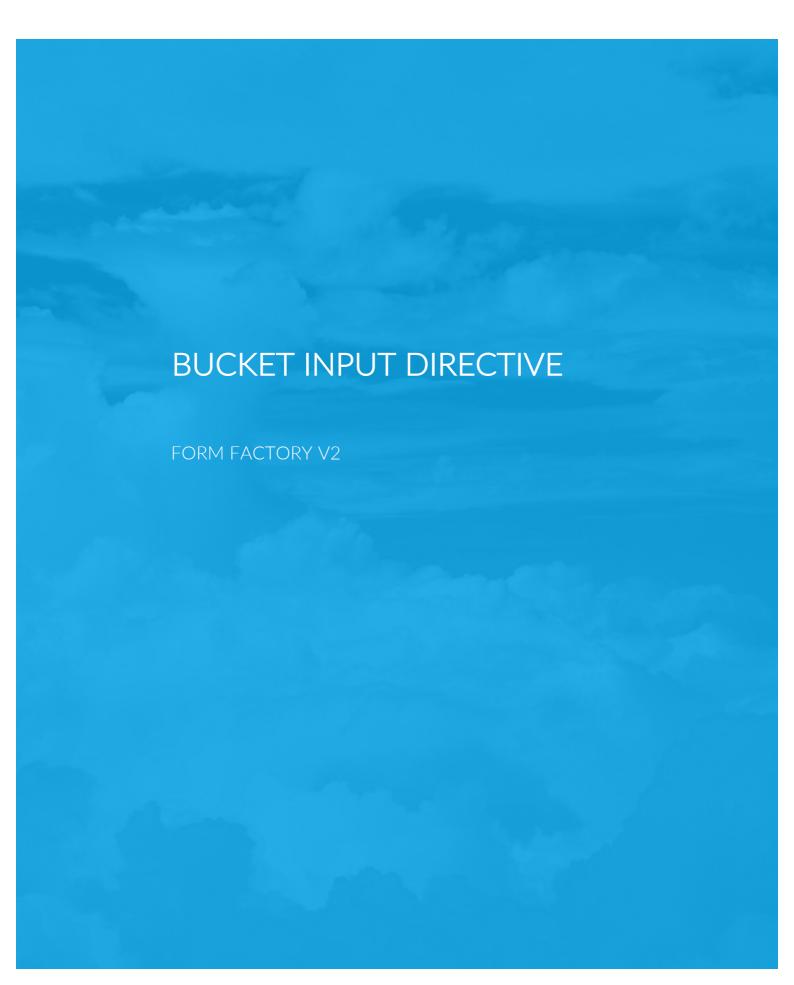

## **BUCKET INPUT DIRECTIVE**

FORM FACTORY V2

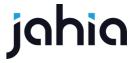

The following document will explain the usage of the input bucket directive.

## Input bucket directive attributes:

- bucketMode (=)
  - boolean, Inputs can only be selected once
- multiStepMode (=)
  - boolean, Inputs grouped by step number
- displayTitle (=)
  - boolean, Whether to display the input directives default title. Can be overridden by setting the following resource bundle key: angular.fflnputBucketDirective.label.selectInput
- setDefault (=)
  - boolean, If true, the first available input will be selected if no previous value was selected.
- fieldName (=)
  - string, represents the previously selected input field name. Also used to initialize selectedInput.
- emitOnChange (@?)
  - string, The name of a function that should be emitted once an input has been selected. Will contain the selectedInput as the 2nd parameter
- broadcast (&?)
  - A function that will be called once an input has been selected.
     When the provided function is called you can, for example perform a broadcast to alert any listeners about the change.
- availableInputs (=)
  - array, A prepared array containing objects that describe the represented inputs.
     Required properties are:
    - **label** The label identifying the input, that is display to the user.
    - **fieldName** The input name.
    - **index** Index of the input object in the **availableInputs** array. Used to track the selected inputs.
    - stepIndex Used to sort inputs when using multiStepMode.
    - stepName Used as the group name when grouping inputs.

Example of initializing the input bucket directive's availableInputs property:

```
scope.availableInputs = [];
   _.each(scope.form.steps, function(step, sIndex) {
   _.each(step.inputs, function(input) {
        scope.availableInputs.push({
            fieldName: input.name,
            label: input.label,
            stepName: step.label,
            stepIndex: sIndex
        });
        scope.availableInputs[scope.availableInputs.length-1].index = scope.availableInputs.length-1;
```

## **BUCKET INPUT DIRECTIVE**

FORM FACTORY V2

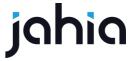

```
});
});
scope.selectedInput = scope.availableInputs[0];
```

In the above example, we would be preparing the **availableInputs** to be used in a **multiStepMode**, as we are supplying the **stepName** and **stepIndex**.

In the template we would call the directive but supplying it with the correct attributes as follows:

By doing so, we specify to the directive that it will not function as a bucket, It will display the inputs grouped by their corresponding step. Upon input selection the input bucket directive will emit a call corresponding to **notifyInputSelected**. In the directive that uses the input bucket directive we can then listen for call that was emitted:

```
//Emitted from Input bucket, the function will contain 
//the selectedInput as the 2nd parameter. 
scope.$on('notifyInputSelected', function(event, selectedInput) { 
//Do something here 
});
```

When an input is selected, it is attached to the current scope as **selectedInput**, that will contain the object that is selected from the **availableInputs** array. As mentioned in the comments of the above code snippet, the **selectedInput** is also available as the 2nd parameter of the emitted function.

This is a simple scenario to showcase the usage of the input bucket directive. More complex scenarios can be achieved by using the input bucket directive in bucket mode.